$,$  tushu007.com

## <<OrCAD >>

<<OrCAD >>

- 13 ISBN 9787121092695
- 10 ISBN 7121092697

出版时间:2009-8

页数:223

PDF

更多资源请访问:http://www.tushu007.com

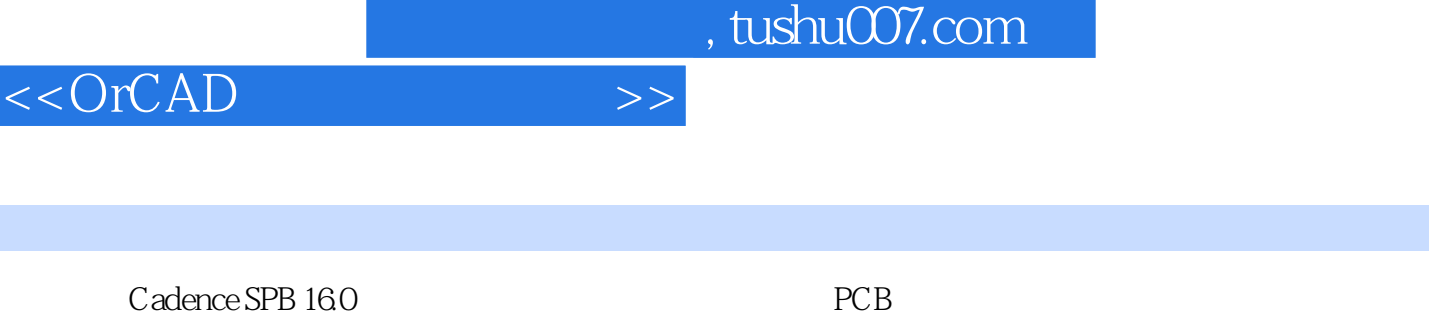

 $\Box$ Capture CIS

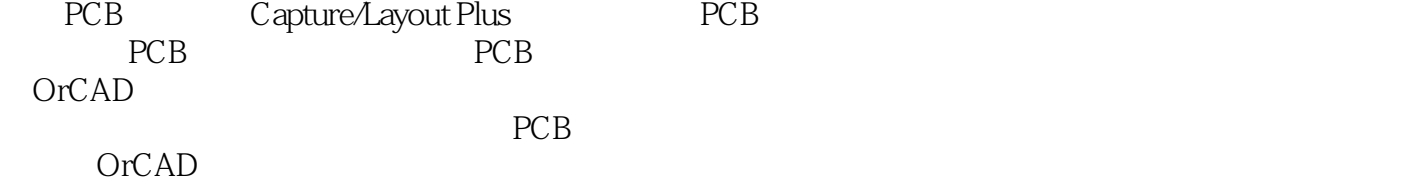

内容概要

*Page 3*

## <<OrCAD >>

1 License 1.1 1.2 1.3 2 Capture 2.1 OrCAD/Capture CIS 2.2 2.3 2.3.1 2.3 2.3.1 (Colors/Print)2.3.2 (Grid Display)2.3.3 Miscellaneous 2.3.4 Miscellaneous)  $2.4$   $2.4.1$   $2.4.2$   $3.2$   $3.2$   $4.3$   $5.2$   $5.2$   $6.2$   $5.2$   $7.1$   $8.2$   $4.3$ Page Size 244 Grid Reference 245 Hierarchy 246 SDT SDT Compatibility 2.5 2.6 2.7 3 3.1 3.2 Capture 3.3 3.4 3.4.1  $342$   $343$   $344$   $35$  $36 \qquad 361 \qquad 362 \qquad 363 \qquad 37$  $38$   $39$   $310$   $311$   $4$  $4.1$  4.1.1  $4.1.2$  $421$   $421$  $4.3$   $4.4$   $4.4$ 5 and 5.1 Capture 5.1.1 OrCAD\Capture 5.1.2 "Design Cache" 5.2 0 5.2.1 5.2.2 5.2.2  $\frac{5.22}{2.2}$  $51.2$  Design Cache 5.2.3<br>  $52.3$   $53$   $53$   $53$   $53$   $531$  U?A5.3.2 U?B U?C U?D<br>  $61.2$   $62$   $62.1$  Annotate  $62.2$  $U \mathcal{L}$  U?F5.4 5.5 6.5 0.1 6.1 6.1.1 续处理流程6.1.2 后续处理的命令菜单6.2 元器件编号6.2.1 自动编号(Annotate)6.2.2 回注(Back Annotate)6.3 设计规则检查6.3.1 DRC的设置6.3.2 常见DRC错误及解决方法……第7章 PCB设计 8 Layout Plus 9 10 PCB 11 PCB 12 OrCAD A Capture B Layout

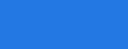

, tushu007.com

<<OrCAD

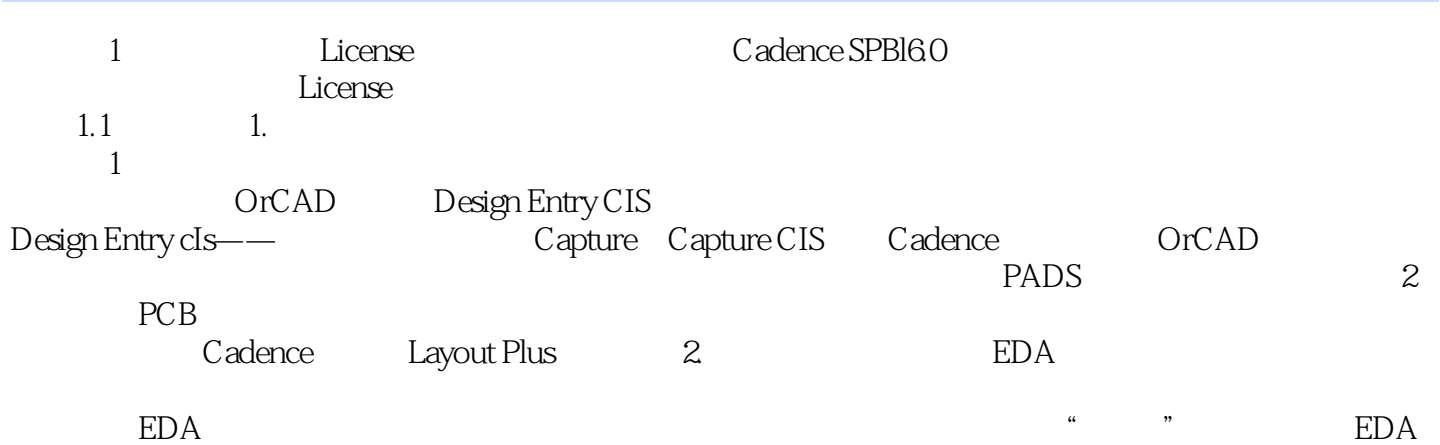

……

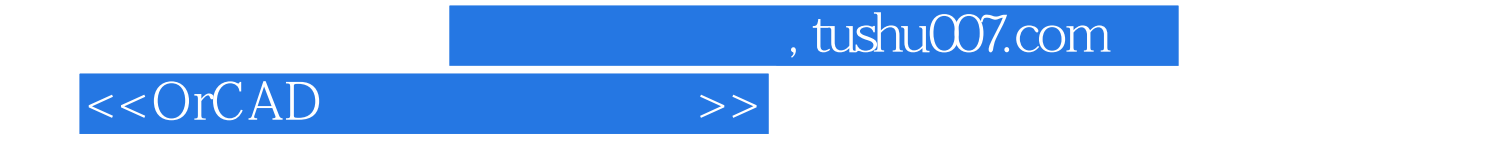

本站所提供下载的PDF图书仅提供预览和简介,请支持正版图书。

更多资源请访问:http://www.tushu007.com